# tree-dvips Tree Macros

Emma Pease

September 25, 2001

[ This is Emma Pease's original documentation, slightly edited and adapted for the Web by Doug Arnold

This documentation is available as a PostScript File

The tree-dvips package is available at the usual places (follow this link for some suggestions. ]

The tree macros package allows one to integrate T<sub>E</sub>X and Postscript. For example, one can use T<sub>E</sub>X to layout a tree and have Postscript draw the lines.

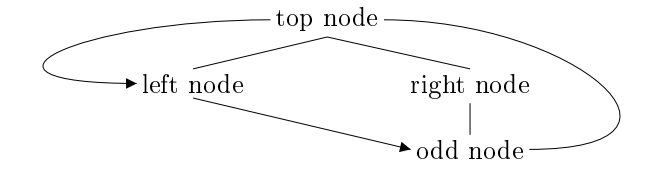

These macros work by defining locations on a page and then manipulating them in a variety of ways. The commands that created the above tree are as follows:

```
\begin{tabular}{ccc}
```

```
&\node{a}{top node}\\[3ex]
\node{b}{left node} & & \node{c}{right node}\\[3ex]
                     &
                           & & \node{d}{odd node}
\end{tabular}
\nodeconnect{a}{b}
\nodeconnect{a}{c}
\nodeconnect{c}{d}
\n\cdot \cdot [r]{a}[r]{d}{1in}\anodeconnect[b]{b}[l]{d}
\lambda \anodecurve[1]{a}[1]{b}{1in}
```
You will notice that four nodes are defined, a, b, c, and d, using the  $\setminus$ node command. These nodes are then connected using the \nodeconnect and \nodecurve commands.

#### 1Locating Commands

Location commands are those that deal with defining a location on a page. The basic command

### \node{nodename}{object}

Each node has its name, height, width, and the location of the lower left hand corner point passed down to postscript where it will remain until needed. Note that the object will be printed by T<sub>E</sub>X but the lines drawn by Postscript. A variant of this command is

### \nodepoint{nodename}[horizontal displace][vertical displace]

The node's height and width are 0pts, but the location can be displaced.

### 2Connecting Commands

These commands connect two or more nodes. The two basic ones are

```
\nodeconnect[fromloc]{fromnodename}[toloc]{tonodename}
\nodecurve[fromloc]{fromnodename}[toloc]{tonodename}{depth}
```
fromnodename and tonodename must be the names of two existing nodes. Imagine the node as a box, fromloc and toloc are the locations on that box to draw the connecting lines.

$$
\begin{array}{c|c}\n\text{tl} & \text{t} & \text{tr} \\
\hline\n\text{l} & \text{object} & \text{r} \\
\text{bl} & \text{b} & \text{br} \\
\end{array}
$$

The present choices are t [top], b [bottom], l [left], r [right], tl [topleft], tr [topright], bl [bottomleft], and br [bottomright]. These could be expanded. Other connecting commands are

```
\barnodeconnect[depth]{fromnodename}{tonodename}
\anodeconnect[fromloc]{fromnodename}[toloc]{tonodename}
\anodecurve[fromloc]{fromnodename}[toloc]{tonodename}{depth}
```
For example,

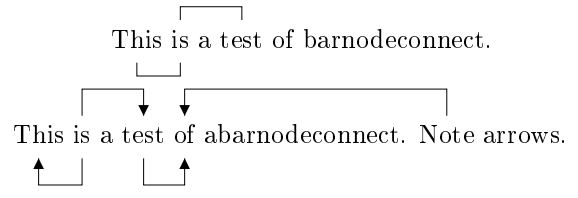

```
\node{c}{\strut This} \node{a}{\strut is} a \node{b}{\strut test}
of barnodeconnect.
\barnodeconnect{a}{b}
\barnodeconnect[-5pt]{a}{c}
\bigskip\bigskip
\node{c}{\strut This} \node{a}{\strut is} a \node{b}{\strut test}
\node{d}{\strut of} abarnodeconnect. \node{e}{\strut Note} arrows.
\abarnodeconnect[10pt]{a}{b}
\abarnodeconnect[-10pt]{a}{c}
\abarnodeconnect[-10pt]{b}{d}
\abarnodeconnect[10pt]{e}{d}
```
A negative depth places the bar below the line; a positive depth (or the default, which is 5pt) places the bar above the line.

A few odd commands

### \nodetriangle{fromnodename}{tonodename}

This creates a triangle whose apex is the bottom of fromnodename and whose base is the top of tonodename.

\anodeconnect and \anodecurve are the same as \nodeconnect and \nodecurve except that the connecting line has a arrowhead on it pointing to the second node.

# Single Node commands

These commands adjust something around a single node rather than connecting nodes. The basic commands are

```
\nodebox{nodename}
\nodecircle[depth]{nodename}
\nodeoval{nodename}
```
They draw, respectively, a box, circle, or oval around the given node.

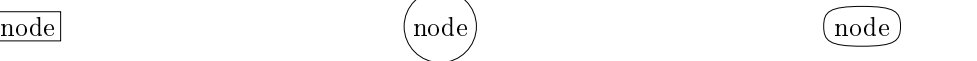

You will probably wish to call these commands after you have called all the connecting commands you will be using in a particular diagram.

## $\overline{4}$

At the moment there are three parameters that can be changed. They are

• \nodemargin - A node's height and width are defined as the height plus depth and width of an hbox enclosing the object plus the nodemargin on each side. The default is 2pt.

- \treelinewidth The width of the lines. The default is .3pt.
- \dashlength The length of the dash, if you are using dashed lines. The default is 0pt (solid line).<sup>1</sup>
- \arrowwidth the width of the arrowhead in the \anodeconnect and \anodecurve commands. Default is 4 pt.
- **\arrowlength** the length of the arrowhead. Default is 4pt.

# How to Run

In the preamble, put:

\usepackage{tree-dvips}

Run through LATEX and send to a postscript printer using dvips

#### 6Examples

A series of examples follow.

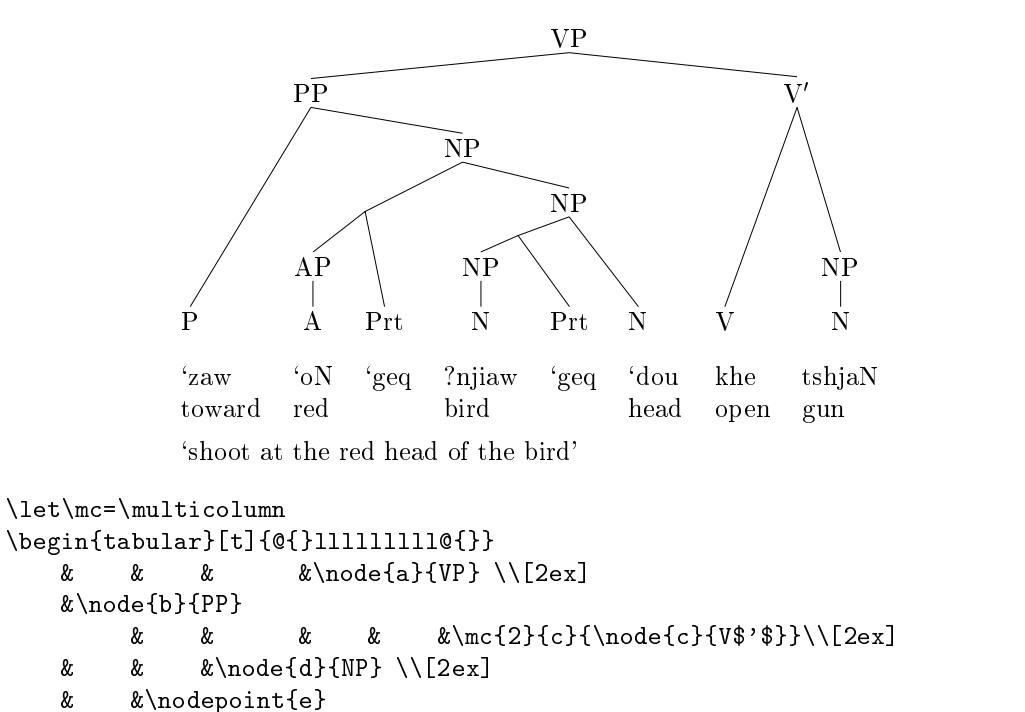

 $1$ The length of the dash and the length between the dashes are the same. An exercise for someone who knows postscript and tex is to allow the dash and the blank to vary in size.

&  $\&$  hode{f}{NP} \\

```
&
           & &\hfill\nodepoint{r}[0pt][3pt] \\
     &\hfil\node{g}{AP}
           \& \& \hbox{hfil}\node{\hbox{h}}{\hbox{NP}}&
                                         \& \& \hbar i l \node{i}{NP}\lceil2ex]&.
\node{j}{P}
     \hbar i1\node{k}{A}& \node{l}{Prt}
                  &\hfil\node{m}{N}
                            &\node{n}{Prt}
                                  \&\node{\circ} {N}
                                         &\node{p}{V}
                                                 &\hfil\node{q}{N}\\[2ex]
`zaw&`oN &`geq&?njiaw&`geq&`dou& khe &tshjaN \\
toward &red & & bird & &head& open&gun \\[1ex]
\m{\text{9}{@}}{@}\end{tabular}
\epsilon . The contract of the contract of the contract of the contract of the contract of the contract of the contract of the contract of the contract of the contract of the contract of the contract of the contract of the co
\n\cdot\\nodeconnect{e}{1}
\mathbf{a} and \mathbf{a} and \mathbf{a} and \mathbf{a} and \mathbf{a}\n\nodeconnect{a}{c} \n\n\nodeconnect{d}{f}\nodeconnect{b}{d} \nodeconnect{g}{k}
\n\nodeconnect{b}{i} \n\nodeconnect{f}{r}\n\cdot \text{c}{p}\n\cdot\\mathcal{L} . The connection of \mathcal{L} and \mathcal{L} are connected to \mathcal{L} . The connection of \mathcal{L}\n\nodeconnect{d}{e} \n\n\nodeconnect{f}{o}\n\nodeconnect{e}{g} \n\n\nodeconnect{h}{m}\nodeconnect{i}{q}
```
The following two examples use \outerfs and \modsmalltree; these are both part of the lingmacros package. See lingmacros.sty for more information.

 $(100)$ <sup>6</sup>  $\parallel$  Focus  $\parallel$   $\parallel$ <u>for the second contract of the second contract of the second contract of the second contract of the second contract of the second contract of the second contract of the second contract of the second contract of the second</u> <sup>6</sup> <sup>6</sup> <sup>6</sup>  $\vert$  Subj  $\vert$ <sup>6</sup> e de la construcción de la construcción de la construcción de la construcción de la construcción de la construcción e de la construcción de la construcción de la construcción de la construcción de la construcción de la construcción e de la construcción de la construcción de la construcción de la construcción de la construcción de la construcción  $Comp$ e de la construcción de la construcción de la construcción de la construcción de la construcción de la construcción <sup>6</sup> <sup>4</sup>  $\lceil$  subj <sup>6</sup>  $obl_{th}$ <sup>4</sup> the contract of the contract of the contract of the contract of the contract of  $\begin{array}{lll} \textbf{Pred} & \textbf{`Pro'}\\ \textbf{Refl} & + \end{array}$  $Refl$  Pred 'proud $\langle (\uparrow \text{subj})(\uparrow \text{obl}_{th}) \rangle'$ <sup>3</sup> <sup>7</sup> <sup>7</sup> <sup>5</sup> Pred 'Max' Comp Subj Prec <sup>4</sup>  $Subi$   $[Pred$ 'Larry' the contract of the contract of the contract of the contract of the contract of the contract of the contract of Pred  $\text{be}\langle(\uparrow \text{xcomp})(\uparrow \text{subj})\rangle$ <sup>3</sup> 77 The Company of the Company of the Company of the Company of the Company of the Company of the Company of th the contract of the contract of the contract of the contract of the contract of the contract of the contract of Pred  $\text{'think}\langle (\uparrow \text{subj})(\uparrow \text{comp})\rangle$ and the second contract of the second contract of the second contract of the second contract of the second con  $77.77$ <sup>7</sup>  $77.77$ <sup>7</sup> <sup>7</sup> <sup>7</sup> <sup>7</sup> <sup>7</sup> <sup>7</sup> <sup>7</sup> The contract of the contract of the contract of the contract of the contract of the contract of the contract of The contract of the contract of the contract of the contract of the contract of the contract of the contract of The contract of the contract of the contract of the contract of the contract of the contract of the contract of The contract of the contract of the contract of the contract of the contract of the contract of the contract of <sup>7</sup> the contract of the contract of the contract of the contract of the contract of the contract of the contract of \enumsentence[(100)]{\evnup[2pt] {\outerfs{

```
Focus & \outerfs{subj & \outerfs{\ \nodepoint{a}\ }\\[1ex]
                obl$_{th}$ & \outerfs{Pred & `Pro'\\
                                      Ref1 & +}\\[1ex]
                           & 'proud$\langle(\uparrow {\rm subj})
                Pred
```

```
(\uparrow {\rm obl}_{th})\rangle$'}%
\nodepoint{d}[-3pt][0pt]\\[2ex]
Subj & \outerfs{Pred & 'Max'}\\[1ex]
Comp & \outerfs{Subj &\outerfs{Pred & `Larry'}%
\nodepoint{c}[-3pt][0pt]\\[1ex]
                     Xcomp&\outerfs{\ \nodepoint{b}\ }\\[1ex]
                     Pred & 'be$\langle(\uparrow {\rm xcomp})
                              (\uparrow {\rm subj})\rangle$'}\\[1ex]
Pred & 'think$\langle(\uparrow {\rm subj})
                            (\uparrow {\rm comp})\rangle$'}\\
\overline{a} . The contract of the contract of the contract of the contract of the contract of the contract of the contract of the contract of the contract of the contract of the contract of the contract of the contract of th
\nodecurve[r]{a}[r]{c}{2in}[.5in]
\langleanodecurve[r]{d}[r]{b}{1in}[2in]
}
  (1, 1) such that the set of \sim[+R]N\bar{F}\rm \overline{v}F
               ne a series and the contract of the contract of the contract of the contract of the contract of the contract o
      D<sub>et</sub>
      the
                Ň
                                                   are totally false
             rumors P NP
                          \dot{\mathbf{P}}[+R]\mathbf{I}about whom
\enumsentence{\modsmalltree{6}{
      \&& & &\ns\node{a}{\begin{tabular}[t]{@{}c@{}}S\\
                               {\{\}[+R]\end{tabular}} \\
      &\node{b}{NP}
                 \alpha& && \node{c}{VP} \\
\node{d}{Det}
      &
                 & &\node{e}{N$^1$} \\
\node{h}{the}
      \&\node{i}{N}& \& \quad \& \quad \& \quad&&\node{g}{are totally false}\\
      &\node{n}{rumors}
                 &\node{j}{P}
                      & &\ns\node{k}{\begin{tabular}[t]{@{}c@{}}NP\\
                                           {\fceil + R} \ \end{tabular}& &\node{l}{about}
                      & &\node{m}{whom}}
\n\nodeconnect{a}{b} \nodeconnect{e}{f}
```

```
\n\nodeconnect{a}{c} \n\n\nodeconnect{i}{n}\n\nodeconnect{b}{d} \n\nodeconnect{f}{j}\n\nodeconnect{b}{e} \nodeconnect{f}{k}
\n\nodeconnect{d}{h} \n\nodeconnect{j}{1}\n\nodeconnect{e}{i} \nodeconnect{k}{m}
\nodetriangle{c}{g}
{\makedash{4pt}
\anodecurve[t]{b}[l]{a}{10pt} \anodecurve[t]{f}[r]{e}{10pt}
\label{thm:main} $$\anodecurve[t]{e}[r]{b}{10pt} \anodecurve[t]{k}{[r]{f}{10pt}$$}}
```
#### $\overline{7}$ **Errors** 7Errors

A multitude of caveats.

- $\bullet$  Any commands calling nodes must be read while T<sub>E</sub>X is still processing the page the nodes are defined on. In other words don't define the nodes on page 1 and connect them with commands that appear at the end of the paper.
- Nodes mentioned in node connecting commands must exist or else the job won't print.
- Make sure the dvips postscript output is sent to a postscript printer. It is possible to send the dvi, but not the postscript, output to another printer; the lines just won't appear, assuming the printer ignores specials it doesn't know about.